## **View Grades and Report Card on Plus Portals**

## **View Grid Report Card**

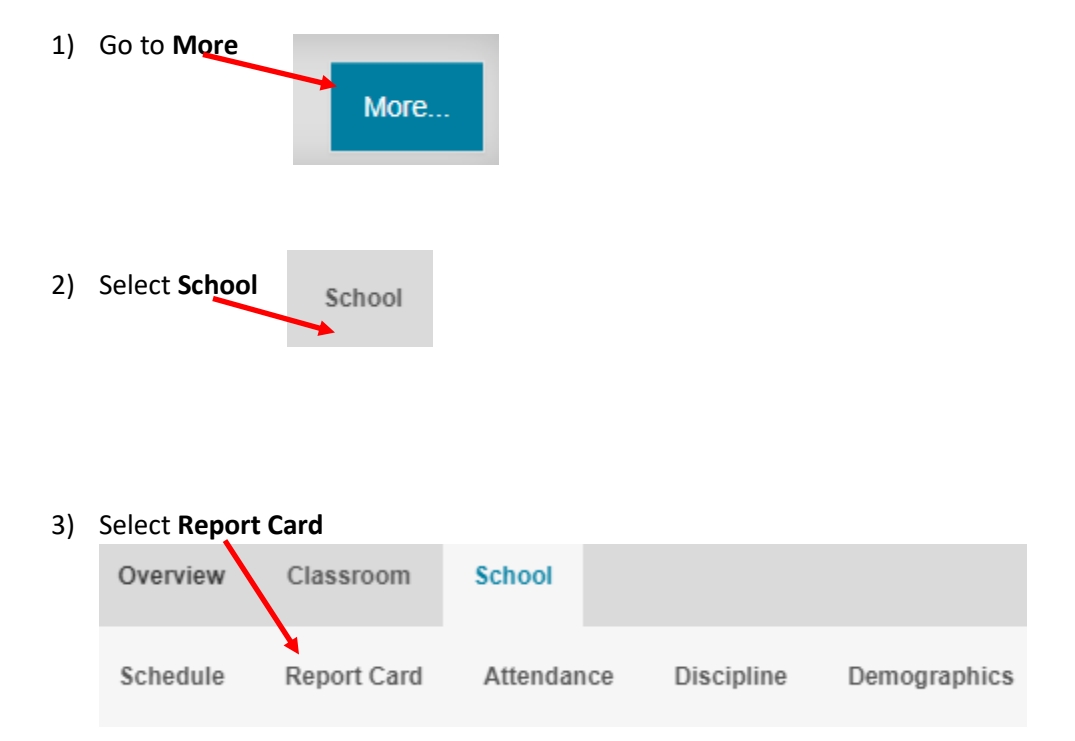

## **View Report Card**

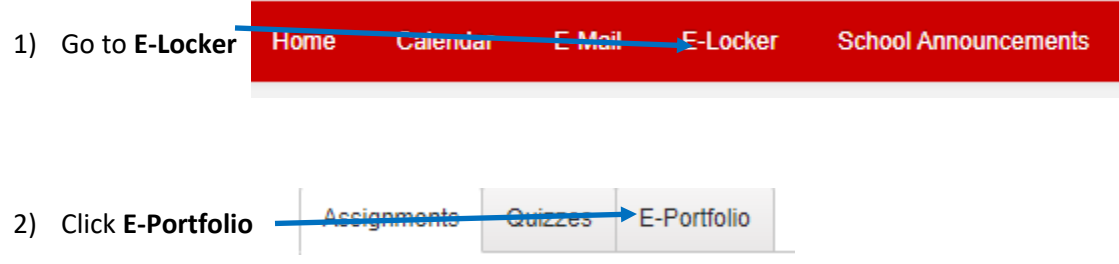